# **Ein Simulationswerkzeug zur Populationsgefährdungsanalyse**

Thomas STEPHAN

# **1. Einleitung**

Populationsgefährdungsanalysen, im angelsächsischen Sprachraum als PVA (population viability analysis) bezeichnet, finden in den letzten Jahren in der wissenschaftlichen Literatur verstärkt an Beachtung.

Ausgehend von theoretischen Konzepten und Modellen, die in den 60er und 70er Jahren entwickelt wurden (MAC ARTHUR & WILSON 1967, RICH-TER-DYN & GOEL 1972) sind mittlerweile eine Fülle von Einzelstudien entstanden. Ziel dieser Studien ist in der Regel, das konkrete Aussterberisiko in Abhängigkeit gemessener oder geschätzter populationsdynamischer Parameter zu bestimmen und aus den hierbei gewonnenen Erkenntnissen mögliche Schutzmaßnahmen abzuleiten. Diverse Programmpakete wie RAMAS, VORTEX oder ALEX (LACY 1993, LINDENMEYER et al. 1995, POSSINGHAM & DAVIES 1995, BOYCE 1996) wurden entwickelt, um mittels standardisierter Modelle eine effizientere Bearbeitung der verschiedenen Einzelfälle zu ermöglichen.

Das an dieser Stelle vorgestellte Simulationswerkzeug baut auf einem populationsdynamischen Modell auf, welches ursprünglich zur Behandlung der Aussterbeproblematik beim Steinhuhn (*Alectoris graeca*) im Nationalpark Berchtesgaden entwickelt wurde (STEPHAN & WISSEL 1995). Es zeigte sich, dass sich die dort gewählte Art der Modellierung mit relativ geringem Aufwand in ein Standardmodell umsetzen ließ, mit dessen Hilfe weitere Studien an Populationen von Zauneidechse (*Lacerta agilis*) im Gebiet um Halle/Saale (MÄRTENS & STEPHAN 1998) und Raubwürger (*Lanius excubitor*) im Landkreis Neustadt/Aisch (ROTHHAUPT 1997) durchgeführt werden konnten. Eine Arbeit zur Kreuzkröte (*Bufo calamita*) befindet sich in Vorbereitung. Die Modellierung nutzt unmittelbar die populationsdynamischen Daten, welche im Feld erhoben werden können und vermeidet ad-hoc-Ansätze, wie sie mitunter in oben erwähnten Programmpaketen zu finden sind. Desweiteren wurden spezielle neue Methoden zur Auswertung der Modellergebnisse entwickelt.

#### **2. Das Standardmodell**

Im folgenden stellen wir die populationsdynamischen Parameter des Modells vor und illustrieren diese an ausgewählten Stellen am Beispiel von Raubwürger bzw. Zauneidechse. Für eine detailliertere Beschreibung der jeweiligen Parametersätze sei auf die Originalliteratur verwiesen (MÄRTENS & STE-PHAN 1998, ROTHHAUPT 1997). Die beschriebenen Parameter sind vom Benutzer direkt einzugeben bzw. mittels eines Parameterfiles an das Modell zu übergeben. Das Modell arbeitet mit Zeitschritten von einem Jahr. Für jedes Individuum in der untersuchten Population wird bestimmt, ob es im Laufe des Jahres stirbt oder reproduziert; nach Ablauf des Jahres wird die aktuelle Populationsgröße bestimmt, und es beginnt ein neuer Jahreszyklus.

# **Altersklassen**

Hier sind das maximale Alter, welches ein Individuum erreichen kann, sowie das Alter der Geschlechtsreife, ab dem ein Individuum frühestens reproduktionsfähig ist, anzugeben. Beim Raubwürger wurden hier neun Jahre (Maximum) bzw. ein Jahr (Geschlechtsreife) angesetzt, für die Zauneidechse belaufen sich die entsprechenden Werte auf fünfzehn bzw. zwei Jahre.

#### **Paarungssystem**

Hier bietet das Modell die Optionen *extrem polygam*, *polygam* und *monogam*. Extreme Polygamie bedeutet hierbei, dass ein Männchen ausreicht, um sämtliche in der Population befindlichen Weibchen zu befruchten. Im demgegenüber abgeschwächten Fall der Polygamie wird der Benutzer aufgefordert, die Zahl der Weibchen anzugeben, die einem Männchen maximal zugeordnet werden können. Diese Option wurde bei der Zauneidechse gewählt, die maximale Zahl der Weibchen hierbei auf fünf festgelegt. Da das Geschlechterverhältnis in Zauneidechsenpopulationen im Mittel nicht allzusehr von 1:1 abweicht, ist eine derartige Annahme dem Fall extremer Polygamie vergleichbar; denn ein Weibchenüberschuss von mehr als 500%, was dazu führen würde, dass Weibchen aufgrund Männchenmangels nicht befruchtet werden können, ist so gut wie ausgeschlossen. Der Fall der Monogamie erklärt sich von selbst, jeweils ein Männchen und ein Weibchen bilden für die Dauer eines Jahres ein Brutpaar. Dies ist z.B. beim Raubwürger der Fall.

# **Umweltrauschen**

In unserem Standardmodell gehen wir davon aus, dass die Überlebensraten während bestimmter Phasen eines Jahres stark von den Umweltbedingungen abhängen. So kann z.B. ein harter Winter eine Population erheblich dezimieren, während ein milder Winter mit ausreichendem Nahrungsangebot kaum negative Auswirkungen zeigt.

In Bezug auf das Umweltrauschen sind vom Benutzer eine Reihe von Eingaben zu tätigen. Wir verdeutlichen dies am Beispiel des Raubwürgers:

Die erste Eingabe betrifft die Zahl umweltsensitiver Phasen innerhalb eines Jahres. Beim Raubwürger kann sich sowohl die Situation im Winter als auch das Nahrungsangebot im Sommer, welches entscheidend durch den aktuellen Bestand der Hauptnahrungsquelle, der Wühlmaus (*Microtus arvalis*), bestimmt ist, von Jahr zu Jahr erheblich unterscheiden. Demgemäß werden zwei umweltsensitive Phasen angenommen; das Modell sieht bis zu drei vor.

Der nächste Eingabepunkt beschreibt die Zahl möglicher Differenzierungen für die Überlebensraten innerhalb solch umweltsensitiver Phasen. Die einfachste Annahme bestünde hier in einer Unterscheidung von zwei Stufen (gut – schlecht), das Simulationswerkzeug bietet maximal fünf Stufen (sehr gut – gut – mittel – schlecht – sehr schlecht) an. Im Falle des Raubwürgers wurden diese fünf Stufen, um auch die Möglichkeit extrem milder (sehr guter) bzw. katastrophaler (sehr schlechter) Winter einzuschließen, voll ausgeschöpft.

Im folgenden sind die Wahrscheinlichkeiten anzugeben, mit denen die soeben beschriebenen Stufen des Umweltrauschens schätzungsweise vorkommen. Für das Basismodell des Raubwürgers wurde angenommen, dass die Extrema "sehr gut" bzw. "sehr schlecht" bezogen auf die Winter-Überlebensraten mit jeweils 5% Wahrscheinlichkeit, d.h. im Mittel alle 20 Jahre jeweils einmal, vorkommen. Die übrigen Stufen (gut, mittel, schlecht) wurden als im wesentlichen gleichverteilt angesehen. Jeder dieser Stufen wurde daher eine Wahrscheinlichkeit von 30% zugeordnet, was dann in der Summe auf die erforderlichen 100% führt. Bei den Schwankungen des Nahrungsangebotes im Sommer wurde nur zwischen zwei Stufen unterschieden. Schätzungsweise jedes zehnte Jahr ist ein "schlechtes Mäusejahr", was den Raubwürgerbestand erheblich dezimiert, die restlichen 90% aller Sommer wurden der mittleren Stufe zugeordnet. Die übrigen Stufen (sehr gut, gut, sehr schlecht) erhalten pro forma die Wahrscheinlichkeit Null.

Abschließend sind in diesem Komplex die der jeweiligen Phase und Stufe zugeordneten Überlebensraten, abhängig vom jeweiligen Alter, einzugeben. Tabelle 1 zeigt dies für die Winterphase beim Raubwürger. Desweiteren ist hier eine Differenzierung nach Geschlecht möglich, wovon beim Raubwürger jedoch abgesehen wurde, da hierfür keinerlei Evidenz vorliegt. Für die Sommerphase wurde im Falle schlechten Nahrungsangebotes eine Überlebensrate von 0.5 für alle Altersklassen angesetzt. Im Normalfall ist Sommersterblichkeit vernachlässigbar, für diese Phase werden daher sämtliche Überlebensraten gleich Eins gesetzt.

# **Überlebensraten (Rest des Jahres)**

Unter diesem Punkt werden alle Überlebensraten zusammengefasst, die nicht mit den soeben ausführlich besprochenen umweltsensitiven Phasen zusammenhängen. Tritt außerhalb umweltsensitiver Phasen überhaupt keine bzw. eine vernachlässigbar geringe Sterblichkeit auf, so sind die Überlebensraten für alle Altersstufen gleich Eins zu setzen. In den Studien

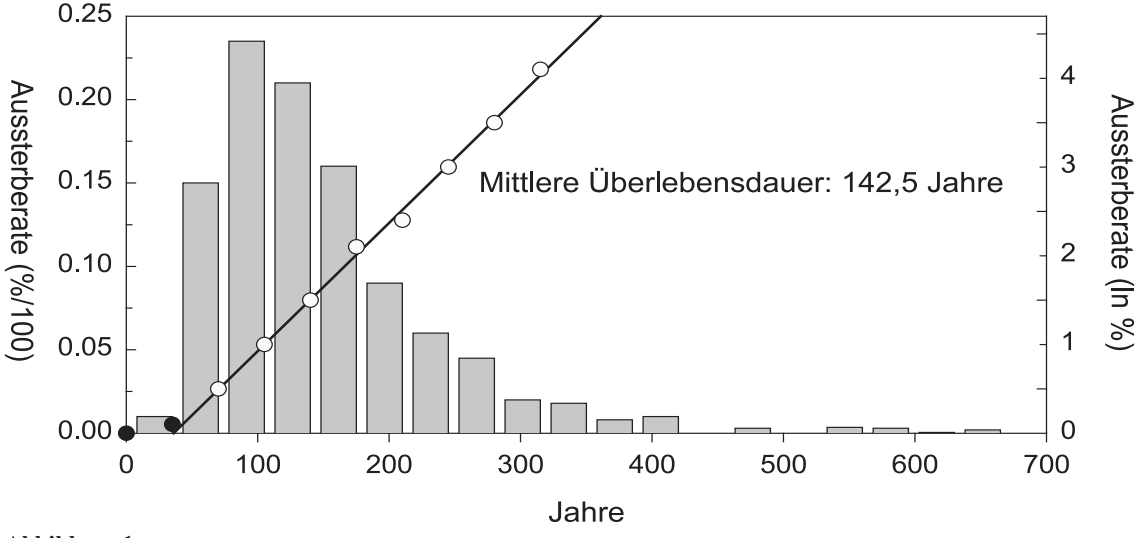

**Abbildung 1**

**Verteilung der Überlebensdauern einer Population und Ermittlung des Mittelwertes am Beispiel einer Zauneidechsenpopulation** (Grafik aus MÄRTENS & STEPHAN 1998).

#### **Tabelle1**

**Überlebensraten im Winter beim Raubwürger.** Die Zeilen geben die Altersklassen an, in den Spalten stehen die Werte für die jeweilige Stufe der Umweltbedingungen.

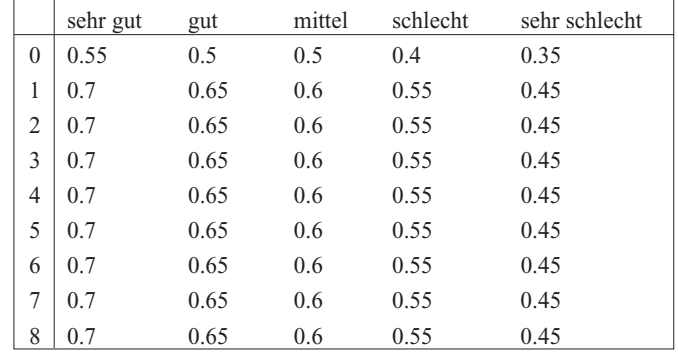

## **Tabelle 2**

**Modellierte Wahrscheinlichkeitsverteilung für die Zahl jährlicher Nachkommen bei der Zauneidechse.** Die obere Zeile gibt die Zahl der Nachkommen an, darunter die Wahrscheinlichkeit mit der die jeweilige Zahl auftritt.

|  | 2 3 4 5 6 7 8 9 10 11 12 13 14                                                |  |  |  |  |  |
|--|-------------------------------------------------------------------------------|--|--|--|--|--|
|  | 0.036 0.051 0.067 0.084 0.098 0.108 0.111 0.108 0.098 0.084 0.067 0.051 0.036 |  |  |  |  |  |

zu Raubwürger und Zauneidechse wurde jeweils so verfahren. Auch hier kann prinzipiell zwischen Männchen und Weibchen unterschieden werden.

# **Reproduktion - Umweltrauschen**

Ähnlich wie bei den Überlebensraten lässt unser Modell bei der Reproduktion verschiedene Umweltbedingungen, welche zu größeren oder kleineren Zahlen an Nachkommen führen können, zu. Es tritt somit gewissermaßen eine weitere umweltsensitive Phase auf. Auch hier müssen zunächst die Wahrscheinlichkeiten für das Auftreten bestimmter Umweltbedingungen eingegeben werden. Im Falle des Raubwürgers wurde dies ebenso wie bei der Wintersterblichkeit gehandhabt, den extremen Verhältnissen (sehr gut – sehr schlecht) wurde jeweils eine Wahrscheinlichkeit von 0.05, den übrigen Stufen eine Wahrscheinlichkeit von 0.3 zugeordnet.

#### **Habitatsqualitätszonen**

Neben verschiedenen Umweltqualitäten berücksichtigt unser Modell bei der Reproduktion auch verschiedene Habitatqualitäten. Es sind bis zu fünf verschiedene Habitatsqualitätszonen (HQZ) möglich. Beim Raubwürger erschienen drei Zonen ausreichend (optimal, suboptimal, marginal), während bei der Zauneidechse auf die Modellierung verschiedener Habitatqualitäten verzichtet wurde. Zwar liegt auch bei der Zauneidechse sicher kein vollständig homogenes Gesamthabitat mit überall identischen Bedingungen für Reproduktion vor. Da es hier aber im Gegensatz zum Raubwürger keine verlässlichen Daten gibt, sollte man das Modell nicht unnötig mit weiteren Parametern befrachten und es bei einer HQZ belassen, die das mittlere Verhalten wiedergibt.

Für jede HQZ ist nun der Bereich anzugeben, in dem sich die Zahl der innerhalb eines Jahres produzierten Nachkommen bewegt. Beim Raubwürger wurden in

allen drei Zonen Werte zwischen null (Brutausfall) und acht Jungen angesetzt, bei der Zauneidechse bewegt sich die Zahl jährlicher Nachkommen zwischen zwei und vierzehn.

#### **Gelege-/Wurfgröße**

An dieser Stelle werden die Wahrscheinlichkeitsverteilungen angegeben, mit der bestimmte Nachkommenzahlen innerhalb des oben angegebenen Bereichs vorkommen. Jeder Umweltstufe und jeder HQZ ist eine solche Verteilung zugeordnet. Im Fall der Zauneidechse gestaltet sich dies jedoch recht einfach, da hier nur von einer Umweltstufe und einer HQZ ausgegangen wird.

Als Wahrscheinlichkeitsverteilung wurde eine Gaußverteilung der Form exp  $(- (x-m)/ 2 s^2)$  mit dem Mittelwert m=8 und der Standardabweichung s=4 angenommen, welche an den oben erwähnten Rändern  $x=2$  und  $x=14$  "abgeschnitten" wurde. Berücksichtigt man, dass die Summe aller Werte Eins ergeben muss (Normierung), so ergeben sich die in Tabelle 2 dargestellten Wahrscheinlichkeiten für die einzelnen Nachkommenzahlen. Im Falle des Raubwürgers gestaltet sich dieser Punkt wesentlich komplizierter. Für jede der fünf Umweltstufen ist innerhalb jeder der drei HQZ solch eine Wahrscheinlichkeitsverteilung anzugeben, insgesamt erhalten wir also fünfzehn derartige Verteilungen. Die erforderlichen Daten wurden aus Beobachtungen der Jahre 1990-95 konstruiert (ROTHHAUPT 1997).

Das Modell ordnet jedem adulten Weibchen in einem Simulationsschritt (Jahr) eine bestimmte Zahl an Nachkommen zu. Zunächst wird durch Ziehen einer Zufallsfallszahl die aktuell gegebene Umweltstufe gemäß der im Abschnitt Reproduktion – Umweltrauschen angenommenen Wahrscheinlichkeiten bestimmt. Nun wird die HQZ ermittelt, in welcher sich das Weibchen befindet. Hierbei wird angenommen, dass ältere (und somit erfahrenere) Tiere zuvorderst die guten Habitate besetzen. Schließlich ergibt das Ziehen einer zweiten Zufallszahl und deren Auswertung die aktuelle Nachkommenzahl. Diese wird evtl. (s. unten) altersabhängig modifiziert.

Wir wollen diese mehrstufige Prozedur an einem Beispiel verdeutlichen: Die erste gezogene Zufallszahl möge den Wert 0.4785 haben. Gemäß Tabelle 3 liegen demnach mittlere Umweltbedingungen vor. Nun werden alle in der Population befindlichen adulten Raubwürgerweibchen vom Programm abgearbeitet, die ältesten zuerst. Das älteste Weibchen befindet sich in jedem Fall in der optimalen HQZ, für die Bestimmung seiner Nachkommenzahl wird eine zweite Zufallszahl gezogen. Möge diese den Wert 0.7839 haben. Aus Tabelle 4 ergeben sich sechs Nachkommen.

#### **Altersabhängige Fekundität**

Fakultativ kann der Benutzer die Fekundität der Weibchen mit einem altersabhängigen Faktor versehen. Die Reproduktionsleistung der Weibchen im "fruchtbarsten Alter" wird hierbei mit dem Index Eins versehen. Treten in anderen Altersstufen geringere Werte auf, so wird dies mit entsprechenden Vorfaktoren beschrieben. Bei der Zauneidechse werden z.B. nur etwa 50% der Weibchen bereits im Alter von zwei Jahren fertil, so dass die mittlere Fekundität zweijähriger Weibchen um die Hälfte reduziert ist. Erst im Alter von sieben Jahren ist die maximale Fekundität erreicht. Für jüngere Altersklassen werden Reduktionen der Nachkommenzahlen mit den Indizes 0.65 (dreijährig), 0.75 (vierjährig), 0.85 (fünfjährig) bzw 0.95 (sechsjährig) angenommen. Alle

weiteren Altersstufen erhalten den maximalen Index Eins. Während einer Simulation wird dann so verfahren, dass nach der oben beschriebenen Vorgehensweise jedem Weibchen eine bestimmte Nachkommenzahl zugeordnet wird. Ist einem Weibchen ein Index geringer als Eins zugeordnet, so wird die Zahl der Jungen durch Multiplikation mit dem entsprechenden Index bestimmt. Da der sich ergebende Wert in der Regel keine ganze Zahl ist, wird letztendlich durch "randomisiertes Runden" die wahre Nachkommenzahl ermittelt. Randomisiertes Runden bedeutet, dass gemäß einer aus einer im Intervall [0,1] gleichverteilt gezogenen Zufallszahl auf- oder abgerundet wird. Ergibt sich z.B. der Wert 5 (Zahl der Nachkommen ohne Korrektur) \* 0.85 (Korrekturfaktor für fünfjährige Weibchen) = 4.25, so wird mit 25%iger Wahrscheinlichkeit (gezogene Zufallszahl <0.25) auf 5 aufgerundet und mit 75%iger Wahrscheinlichkeit (gezogene Zufallszahl >0.25) auf 4 abgerundet. Diese etwas umständlich erscheinende Prozedur stellt sicher, dass in unserem Beispiel im Mittel tatsächlich 4.25 Nachkommen produziert werden. Einfaches Runden würde die Modellergebnisse verfälschen.

#### **Dichteabhängige Regulation**

Das Wachstum einer Population kann nicht unbegrenzt voranschreiten. Konkurrenzsituationen um Raum, Nahrung, etc. führen irgendwann zwingend zu einer Beschränkung des Wachstums, der sog. dichteabhängigen Regulation. Unser Standardmodell benutzt eine sehr einfache, biologisch jedoch leicht zugängliche Form der Regulation, indem es die Eingabe der maximalen Zahl reproduktiver Individuen

#### **Tabelle 3**

**Bestimmung der aktuellen Umweltstufe für das Beispiel der Reproduktion beim Raubwürger mittels Ziehen einer im Intervall (0,1) gleichverteilten Zufallszahl.** Das im Text angegebene Beispiel Z = 0.4875 erfüllt die Bedingung 0.35 < Z < 0.65, entspricht also der mittleren Stufe.

| Umweltstufe            | sehr gut | gut                   | mittel                | schlecht                | sehr schlecht |
|------------------------|----------|-----------------------|-----------------------|-------------------------|---------------|
| Wahrscheinlichkeit     | 0.05     | 0.3                   | 0.3                   | 0.3                     | 0.05          |
| erforderlicher Bereich |          |                       |                       |                         |               |
| für Zufallszahl Z      | Z < 0.05 | $0.05 \le Z \le 0.35$ | $0.35 \le Z \le 0.65$ | $0.65 \leq Z \leq 0.95$ | 0.95 < Z      |

#### **Tabelle 4**

**Bestimmung beim Raubwürger mittels Ziehen einer im Intervall (0,1) gleichverteilten Zufallszahl (optimale HQZ, mittlere Umweltstufe).** Das im Text angegebene Beispiel Z= 0.7839 erfüllt die Bedingung  $0.46 < Z < 0.96$ , entspricht also sechs Nachkommen.

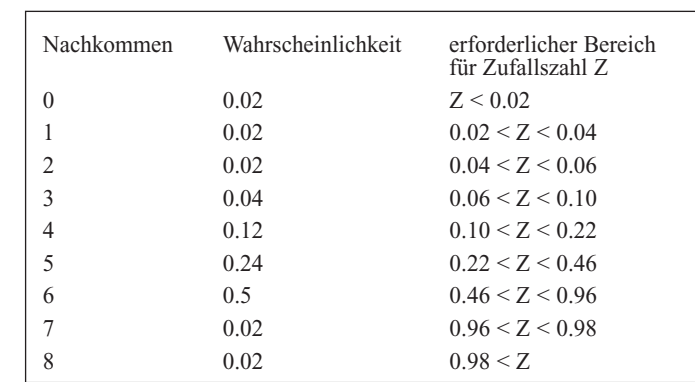

(Männchen und Weibchen getrennt) für jede HQZ verlangt. Beim Raubwürger kann dies als Zahl von Territorien verstanden werden, die brütenden Paaren in den einzelnen Zonen zur Verfügung stehen. Im einzelnen wurden hier 4 Territorien als optimal, 24 als suboptimal und 38 als marginal klassifiziert, ausgehend vom Bruterfolg im Beobachtungszeitraum 1990-95. Sofern die maximale Zahl reproduktiver Individuen überschritten wird, können sogenannte "Floater" auftreten, die zwar selbst nicht reproduzieren, dafür aber, sofern sie das aktuelle Jahr überleben, im folgenden Jahr entstehende Lücken auffüllen können. Der Benutzer kann entscheiden, ob Floater zugelassen werden sollen, desweiteren ist anzugeben, ob und wenn ja in welchem Maße, diesen Floatern eine geringere Überlebensrate als den etablierten Individuen zuzuordnen ist. Eine evtl. höhere Sterblichkeit der Floater schließt auch den Prozess der Emigration mit ein.

# **Anfangspopulationsgröße**

Bevor die Simulationen starten können, ist schließlich noch die Größe der Population zum Simulationsbeginn, getrennt nach Männchen und Weibchen, anzugeben. Der Einfachheit halber wird davon ausgegangen, dass die Population zu diesem Zeitpunkt nur aus adulten Individuen besteht, die gemäß der theoretisch ermittelbaren sog. stationären Altersverteilung auf die einzelnen Altersklassen aufgeteilt werden.

# **Maximale Simulationsdauer**

Zum Abschluss dieses Kapitels sei noch auf eine technische Eingabe hingewiesen. Um deren Sinn zu verstehen, sind jedoch einige Vorbemerkungen erforderlich. Die Dauer von stochastischen Simulationen einer Populationsentwicklung, wie sie von unserem Modell durchgeführt werden, zeigt nämlich prinzipiell eine hohe Varianz. Im Einzelfall kann sich die Lebensdauer einer Population bei gegebenen Parametern sowohl erheblich unterhalb als auch weit oberhalb des sich aus vielen Simulationen ergebenden Mittelwertes befinden. Wie wir weiter unten sehen werden, sind die Simulationen, in denen die Population erst weit oberhalb des Mittelwertes ausstirbt, für die Bestimmung dieses Mittelwertes bedeutungslos; ein spezielles mathematisches Verfahren macht ihre Berücksichtigung überflüssig. Um Rechenzeit zu sparen, werden solch langandauernde Simulationen daher durch eine vom Benutzer einzugebende maximale Simulationsdauer eliminiert. Das Programm "empfiehlt" hier einen bestimmten Wert, indem zunächst einige (64) Testsimulationen durchgeführt werden, um die mittlere Lebensdauer grob abzuschätzen. Das 1.5-fache dieses Schätzwertes hat sich in der Praxis recht gut bewährt und wird daher als Standardvorgabe für die maximale Simulationsdauer gewählt; es steht dem Benutzer jedoch frei, dies gemäß seinen Intentionen abzuändern.

#### **3. Auswertung von Modellergebnissen**

Zur Bestimmung des Aussterberisikos wird zunächst ein Histogramm erstellt, in welchem die Wahrscheinlichkeiten, innerhalb eines bestimmten Intervalls auszusterben, dargestellt sind. Durch Kumulieren dieser Verteilung der Aussterbezeiten kann für jeden Zeitpunkt *t* die Wahrscheinlichkeit  $P_0(t)$  bestimmt werden, mit der die Population zum Zeitpunkt *t* ausgestorben ist. Um hieraus die mittlere Überlebensdauer näherungsweise zu bestimmen, machen wir uns die Tatsache zunutze, dass  $1-P_0(t)$ , i.e. die Wahrscheinlichkeit, dass die Population bis zum Zeitpunkt *t* überlebt, annähernd exponentialverteilt ist (GA-BRIEL & BÜRGER 1992). Der Mittelwert *T* dieser Verteilung stellt somit einen Näherungswert für die mittlere Lebensdauer der Population dar. Es gilt

$$
1-P_0(t) \approx \exp(-t/T) \leftrightarrow -\ln(1-P_0(t)) \approx t/T
$$

Trägt man also den negativen Logarithmus von  $1-P_0$ gegen die Zeit t auf, so ergibt sich in guter Näherung eine Gerade mit der Steigung 1 / *T* , dem Inversen der mittleren Lebensdauer. Wie aus dem in Abb. 1 dargestellten Beispiel ersichtlich, ergibt sich in der Regel keine durch den Koordinatenursprung verlaufende Gerade, wie es obige Näherungsformel beschreibt. Dem kann durch eine Korrektur des Näherungswertes *T* Rechnung getragen werden, worauf hier aber nicht näher eingegangen werden soll. (s. hierzu STE-PHAN 1992, S. 9). Es ist zu beachten, dass die mittlere Überlebensdauer lediglich einen zeitlichen Anhaltspunkt liefert; aufgrund der gegebenen Breite der Verteilung der Überlebensdauern ist bei einer genaueren Risikoabschätzung stets die gesamte Verteilung  $P_0(t)$  heranzuziehen. Gibt man sich z.B. eine kleine Risikoschwelle (z.B. 5%) des Aussterbens vor und fragt, wie lange es dauert, bis diese Schwelle erreicht ist, so kann dies bei bekannter mittlerer Lebensdauer *T* näherungsweise mit Hilfe folgender Formel (exp  $(-t / T) \approx 1 - t/T$  in diesem Fall) bestimmt werden:

# $P_0(t) \approx t / T \leftrightarrow t \approx T P_0(t)$

Beträgt z.B. die mittlere Lebensdauer einer Population *T* = 1000 Jahre, so wird die 5%-Risikoschwelle bereits nach 0.05 \* 1000 = 50 Jahren erreicht. Man sieht also, dass trotz recht hoch erscheinenden mittleren Lebensdauern ein nicht zu vernachlässigendes Aussterberisiko bereits innerhalb überschaubarer Zeiten auftritt. SHAFFER (1981) gibt als Kriterium für eine *minimum viable population* (MVP) ein Aussterberisiko von 1% auf einen Zeithorizont von 1.000 Jahren an, was nach obiger Formel eine mittlere Lebensdauer von 1.000 / 0.01 = 100.000 Jahren erfordern würde. Natürlich unterliegt die Auswahl solcher Kriterien immer einer gewissen Willkür – im Falle konkreter Maßnahmen ist es letztlich stets eine politische Entscheidung, welches Risko man zu tragen gewillt ist. Es bleibt festzuhalten, dass der absolute Wert der mittleren Lebensdauer bei quantitativen Risikoabschätzungen der eben genannten Art zunächst stark irreführend wirkt, mit Hilfe obiger Formel lässt sich der für gegebene Risikoschwellen und Zeithorizonte erforderliche Wert aber leicht bestimmen.

# **4. Diskussion**

Das hier vorgestellte Simulationswerkzeug beschreibt eine Methode zur Bestimmung von Aussterberisiken. Selbstverständlich sollen die Grenzen eines solchen Ansatzes nicht unerwähnt bleiben. So liegt das Hauptproblem derartiger Modelle in der Datenunsicherheit, welchem man durch die Verwendung verschiedener Szenarien zu begegnen sucht (DRECHSLER 2000). Sind Ergebnisse über einen weiten Bereich verschiedener Szenarien gültig, so lassen sich trotz Datenunsicherheit generelle Aussagen treffen. Im Falle des Raubwürgers zeigte sich z.B., dass die optimalen HQZ in allen untersuchten plausiblen Szenarien eine überragende Bedeutung für die Überlebenschance der Population besitzen. Bereits die Zerstörung einzelner Optimalhabitate kann hier zu einer drastischen Erhöhung des Extinktionsrisikos führen.

Desweiteren sind derartige Standardmodelle aufgrund ihrer generellen Natur nicht für solche Populationen geeignet, bei denen räumliche oder soziale Strukturen eine entscheidende Rolle für die Dynamik der Population spielen. Hier sind in der Regel speziell auf den Einzelfall zugeschnittene Modelle erforderlich (s. z.B. DORNDORF et al. 2000, WIEGAND et al. 1998). Mit Hilfe solcher Modelle können dann auch bestimmte Fragestellungen bearbeitet werden, die über die Bestimmung des Aussterberisikos hinausgehen. Dies kann und soll ein Standardmodell, welches dem hier vorgestellten Simulationswerkzeug zugrunde liegt, nicht leisten.

Die bisherigen praktischen Erfahrungen mit dem Programm zeigen, dass es in Bezug auf die Aussterbeproblematik für verschiedene Arten aus dem Bereich der Wirbeltiere, insbes. Vögel, Reptilien und Amphibien, anwendbar ist. Jedoch sind auch für andere Artengruppen und Arten Anwendungen denkbar, sofern die jeweilige Lebensgeschichte im Einklang mit dem vom Standardmodell vorgegebenen Jahreszyklus steht. Entscheidend für eine erfolgreiche Anwendung ist, dass die für die Fragestellung des Aussterbens wesentlichen Prozesse – dies sind Reproduktion und Mortalität einzelner Individuen – vom Modell mit hinreichender Genauigkeit erfasst werden. Die aus bisherigen Studien erhaltenen Resultate lassen hoffen, dass ökologische Modellierung – einschließlich des hier vorgestellten Simulationswerkzeugs – einen wesentlichen Beitrag bei der Behandlung der Aussterbeproblematik leisten kann.

# **5. Literatur**

BOYCE, Mark (1996): Review of RAMAS/GIS.- Quarterly Review of Biology 71: 167-168.

DORNDORF, Norbert; Arnold WALTER, Fredy FREY-ROOS, Christian WISSEL & Volker GRIM (2000): Ein Fallbeispiel zur Komplexität der Populationsgefährdungsanalyse: Das Alpenmurmeltier.- Laufener Seminarbeiträge 3/00: 85-91.

# DRECHSLER, Martin (2000):

Artenschutz bei ökologischer Datenunsicherheit: eine modellbasierte Entscheidungshilfe.- Laufener Seminarbeiträge 3/00: 93-100.

GABRIEL, Wilfried & Reinhard BÜRGER (1992): Survival of small populations under demographic stochasticity.- Theor. Pop. Biol. 41: 44-71.

#### LACY, R. C. (1993):

VORTEX: A computer simulation model for population viability analysis.- Wildl. Res. 20: 45-65.

LINDENMEYER, D.; M. BURGMAN, H. R. AKÇAKA-YA, R. C. LACY & H. P. POSSINGHAM (1995): A review of generic computer programs ALEX, RAMASspace and VORTEX for modelling the viability of wildlife metapopulations.- Ecological Modelling 82: 161-174.

MAC ARTHUR, R. H. & E. O. WILSON (1967): The theory of island biogeography.- Princeton Univ. Press, Princeton, New Jersey, USA.

MÄRTENS, Bernd & Thomas STEPHAN (1998): Die Überlebenswahrscheinlichkeit von Zauneidechsenpopulationen (*Lacerta agilis* L., 1758).- Verh GfÖ 27: 461- 467.

POSSINGHAM, H. P. & I. DAVIES (1995): ALEX: A model for the viability analysis of spatially structured populations.- Biol. Conserv. 73: 143-150.

RICHTER-DYN, N. & N. S. GOEL (1972): On the extinction of a colonizing species.- Theor. Pop. Biol. 3: 406-433.

ROTHHAUPT, Gerhard (1997): Populationsgefährdungsanalyse am Raubwürger (*Lanius excubitor* L.).- Diss. Univ. Göttingen, Cuvillier Verlag, Göttingen.

SHAFFER, M. L. (1981): Minimum population sizes for species conservation.- Bio-Science 31: 131-134.

STEPHAN, Thomas (1992): Stochastische Modelle zur Extinktion von Populationen.- Diss. Univ. Marburg - Shaker Verlag, Aachen.

STEPHAN, Thomas; Ulrich BRENDEL & Christian WIS-SEL (1995):

Ein Modell zur Abschätzung des Auslöschungsrisikos von Alectoris graeca im Nationalpark Berchtesgaden.- Verh. GfÖ 24: 161-167.

WIEGAND, Thorsten; Javier NAVES, Thomas STEPHAN & Alberto FERNANDEZ (1998):

Assessing the risk of extinction for the brown bear (*Ursus arctos*) in the Cordillera Cantabrica, Spain.- Ecological Monographs 68: 539-571.

# **Anschrift des Verfassers:**

Thomas Stephan Umweltforschungszentrum Leipzig-Halle Sektion Ökosystemanalyse Postfach 2 D-04301 Leipzig E-mail: thomy@oesa.ufz.de

# **Zum Titelbild:**

**Historische Darstellung des Waldrapps** (*Geronticus eremita*) aus GESNER (1669): Vollkommenes Vogel-Buch, 2. Aufl., unveränderter Nachdruck der Ausgabe von 1669; Hannover (Schlüter). (Foto: Dr. Walter Joswig, Aufnahme im Alpenzoo Innsbruck, 1994)

Der Waldrapp war im Mittelalter im Mittelmeergebiet weit verbreitet und kam auch in den Alpenländern, in Bayern und Baden-Württemberg vor. Eine Abkühlung des Klimas und die Verfolgung durch den Menschen wegen seines schmackhaften Fleisches führten jedoch bereits im siebzehnten Jahrhundert zum Aussterben der süddeutschen und alpinen Populationen. Im zwanzigsten Jahrhundert bewirkte vor allem der Einsatz von DDT und anderen Bioziden weitere Bestandsverluste. Nachdem 1989 auch die türkische Population erlosch, existieren heute nur noch drei kleine Bestände von insgesamt wenigen hundert Tieren in Marokko.

Mit Informationskampagnen in der Bevölkerung und strengen Schutzbestimmungen in den noch existierenden Habitaten wird seit 1992 versucht, diese hochgradig gefährdete Art vor dem endgültigen Aussterben zu bewahren. In Deutschland ist vor allem die Stiftung Europäisches Naturerbe, Radolfzell, an den Schutzbemühungen aktiv beteiligt.

# **Laufener Seminarbeiträge 3/00**

Bayerische Akademie für Naturschutz und Landschaftspflege (ANL) ISSN 0175 - 0852 ISBN 3-931175-58-8

Die Bayerische Akademie für Naturschutz und Landschaftspflege ist eine dem Geschäftsbereich des Bayerischen Staatsministeriums für Landesentwicklung und Umweltfragen angehörende Einrichtung.

Schriftleitung und Redaktion: Dr. Notker Mallach (ANL, Ref. 12) in Zusammenarbeit mit Dr. Josef Heringer (ANL) Für die Einzelbeiträge zeichnen die jeweiligen Referenten verantwortlich.

Die Herstellung von Vervielfältigungen – auch auszugsweise – aus den Veröffentlichungen der Bayerischen Akademie für Naturschutz und Landschaftspflege sowie deren Benutzung zur Herstellung anderer Veröffentlichungen bedürfen der schriftlichen Genehmigung.

Satz: Christina Brüderl (ANL) Farbseiten: Hans Bleicher, Laufen Druck und Bindung: ........................ Druck auf Recyclingpapier (100% Altpapier)

# **ZOBODAT - www.zobodat.at**

Zoologisch-Botanische Datenbank/Zoological-Botanical Database

Digitale Literatur/Digital Literature

Zeitschrift/Journal: Laufener Spezialbeiträge und Laufener [Seminarbeiträge](https://www.zobodat.at/publikation_series.php?id=20818) (LSB)

Jahr/Year: 2000

Band/Volume: [3\\_2000](https://www.zobodat.at/publikation_volumes.php?id=44582)

Autor(en)/Author(s): Stephan Thomas

Artikel/Article: Ein Simulationswerkzeug zur [Populationsgefährdungsanalyse](https://www.zobodat.at/publikation_articles.php?id=240891) 79-84